### *Objektorientierte Datenbanken*

Vorlesung 10 Sebastian Iwanowski FH Wedel

### *JDBC: Java Database Connectivity*

# **ODBC: Open Database Connectivity**

#### **Ziel**

• **Standardisierter Zugriff auf beliebige Datenquellen mit SQL-Befehlen**

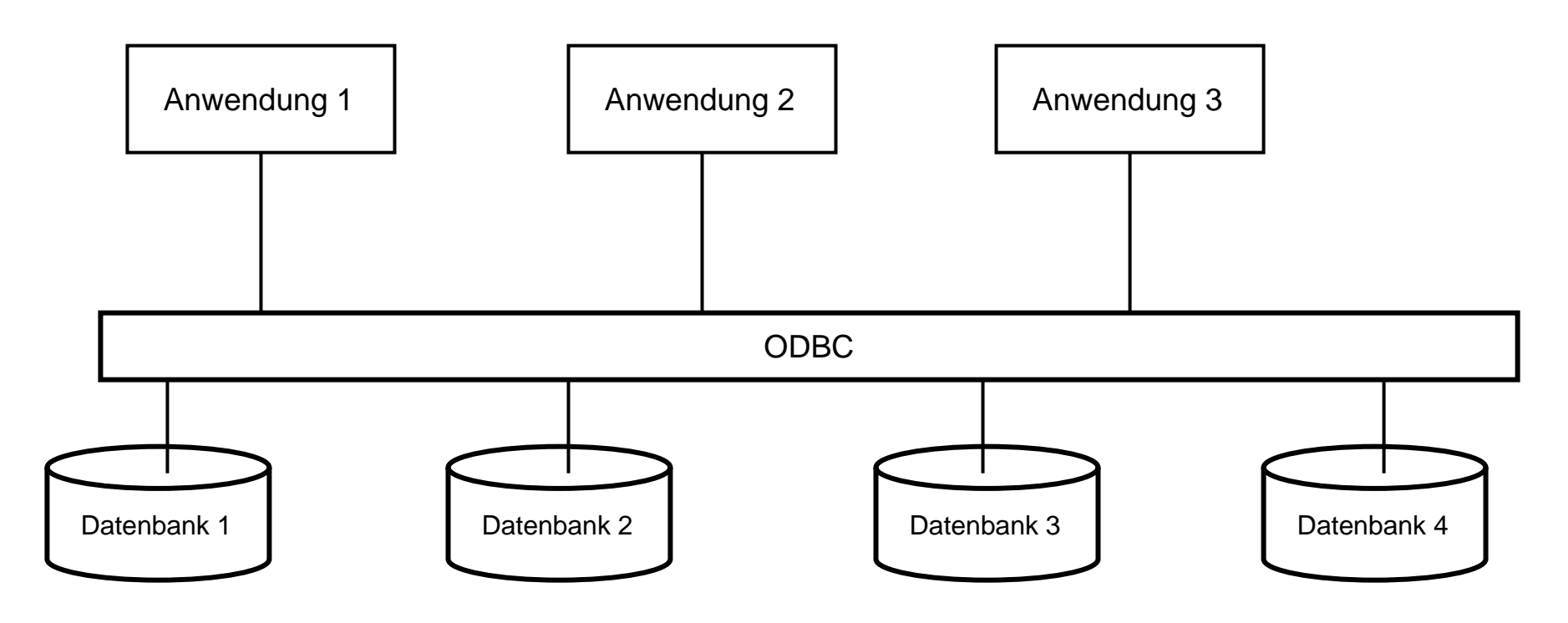

#### **Geschichte**

- **entwickelt Anfang der 90'er Jahre mit Microsoft-Unterstützung**
- **Anwendungsfokus: C- / C++- Anwendungen**

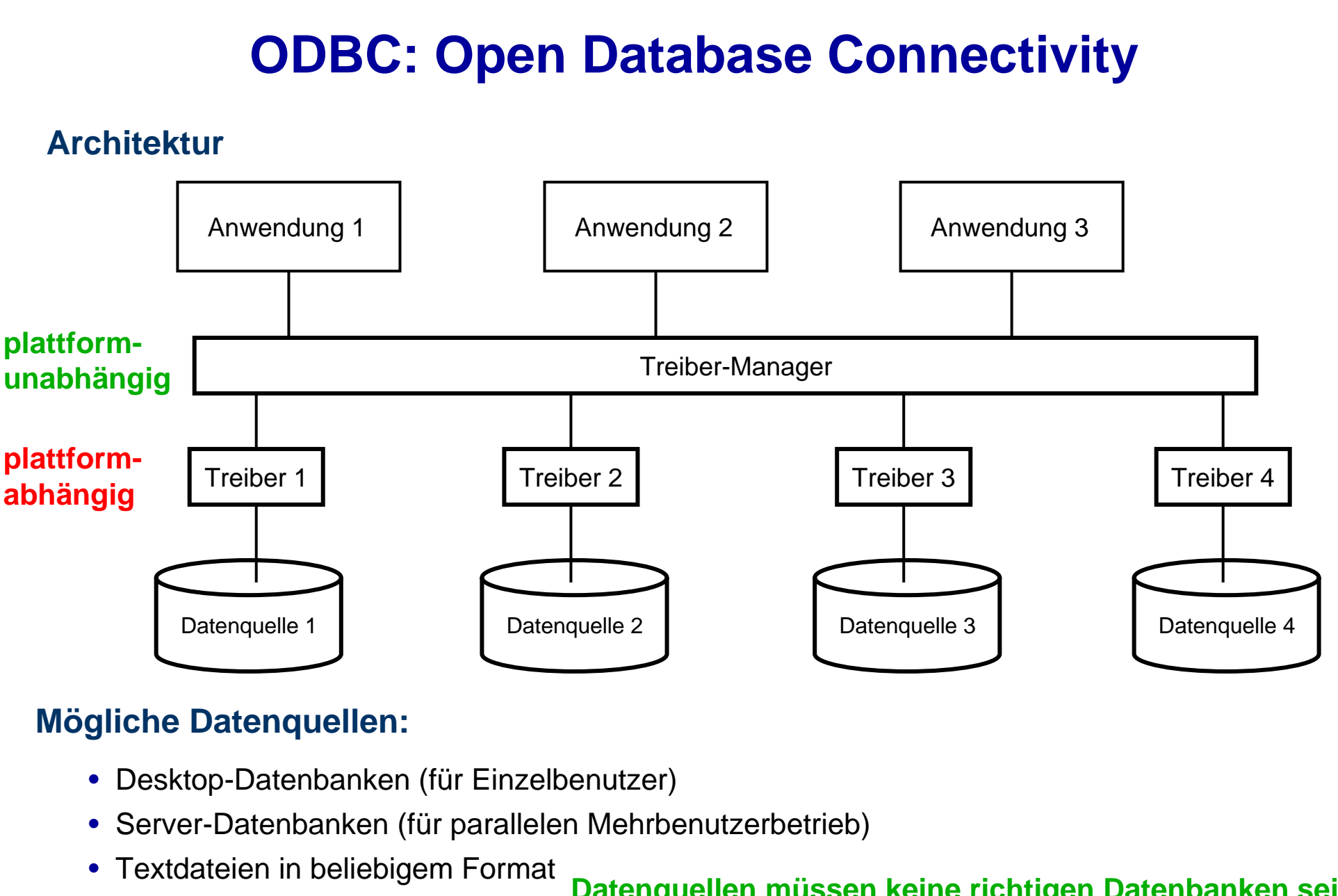

• Tabellenkalkulationen

**Datenquellen müssen keine richtigen Datenbanken sein**

## **JDBC: Java Database Connectivity**

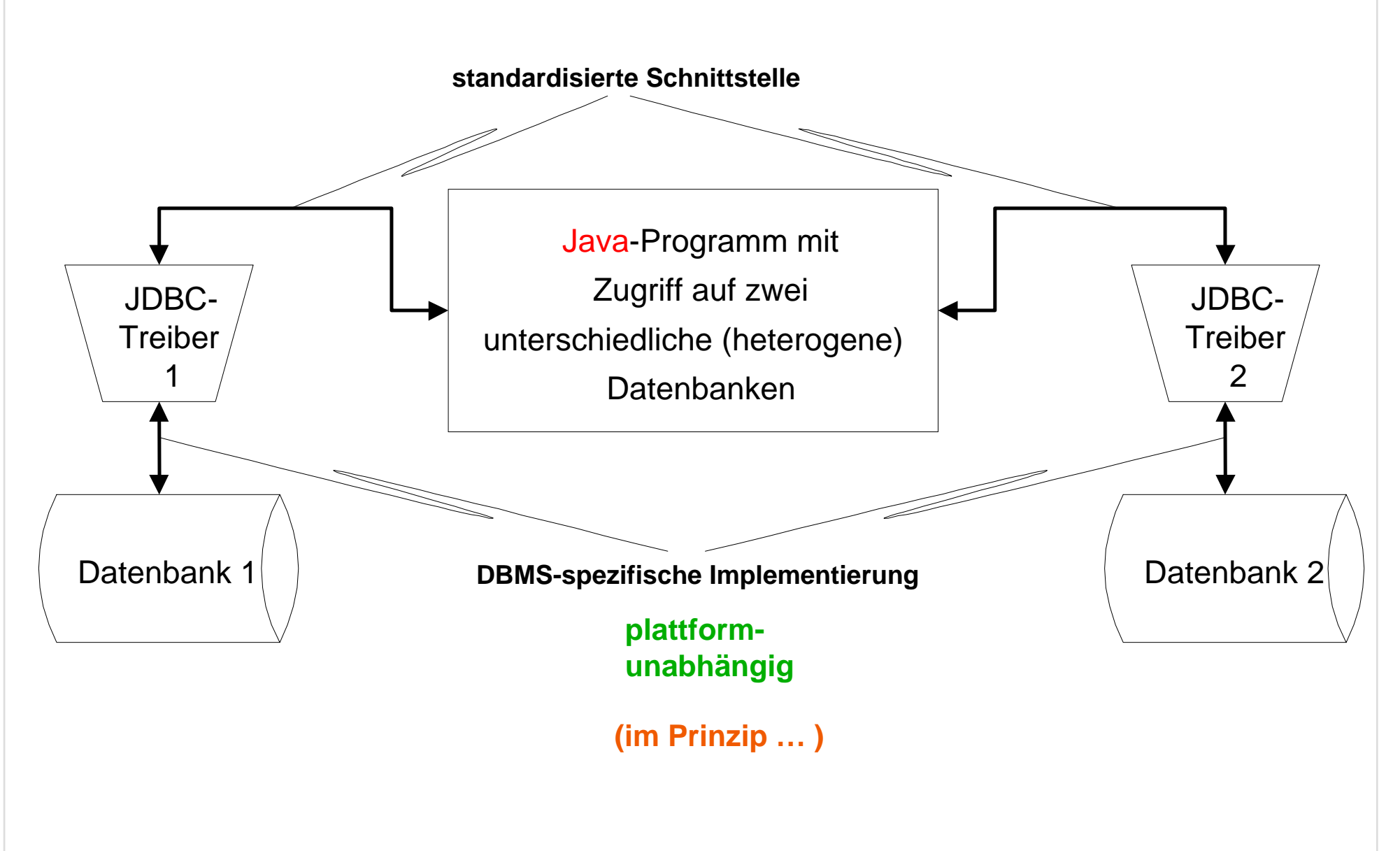

# **Anbindungsmöglichkeiten für JDBC**

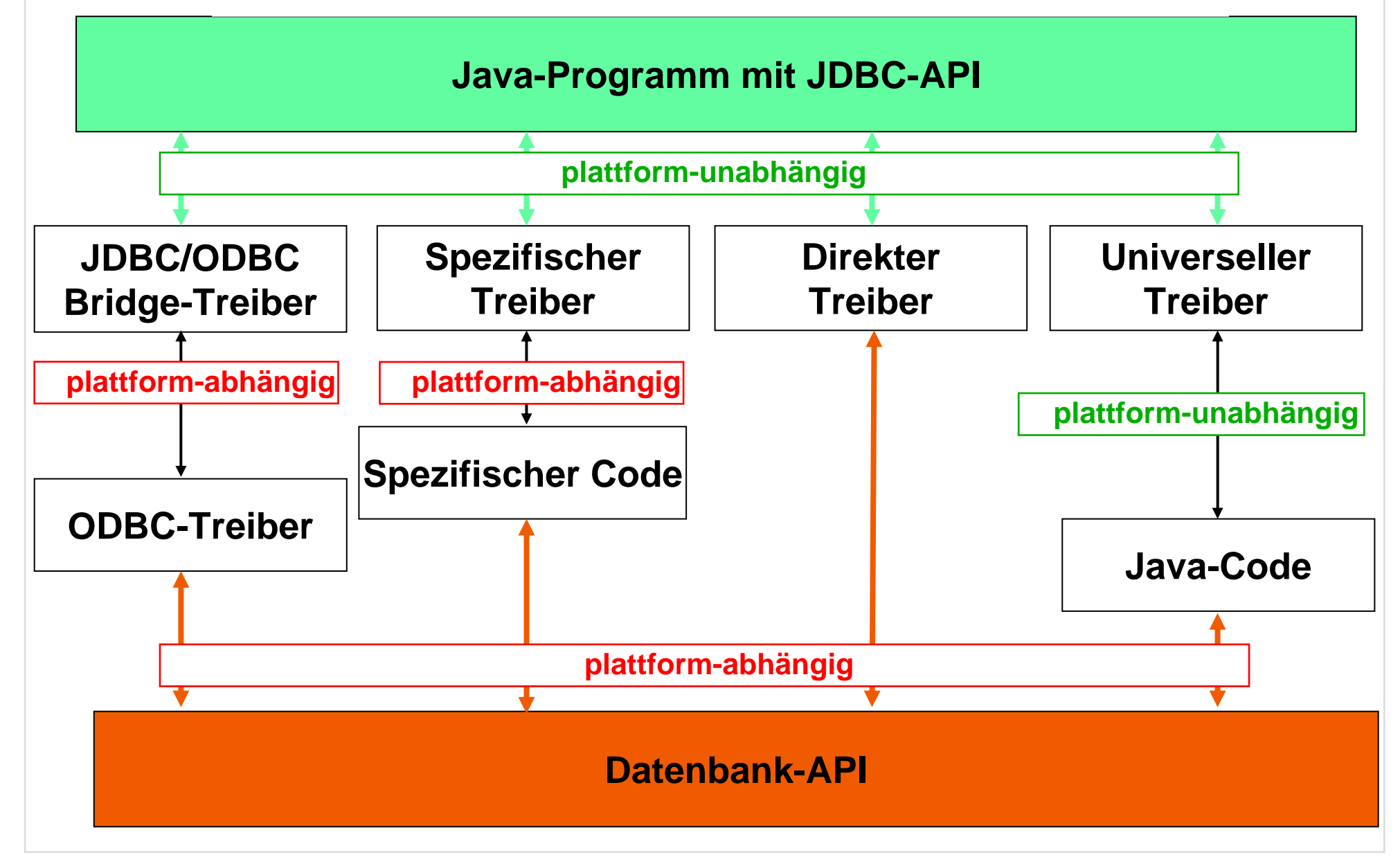

# **Aktuelle Verwendung von JDBC:**

#### **Anbindung von Datenbanken an das Internet**

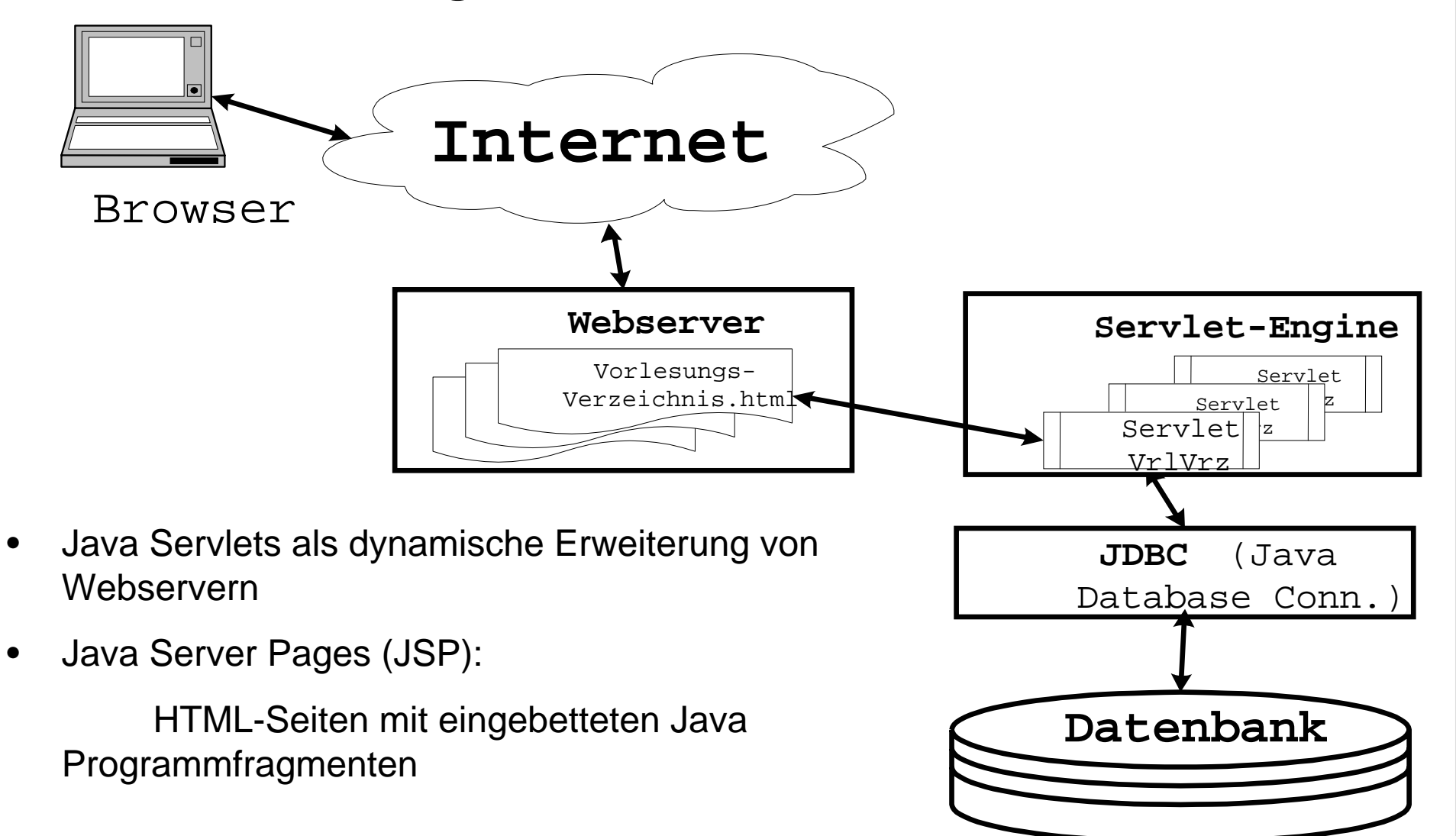

## **Java-API für JDBC**

•**Laden des JDBC-Treibers**

**dynamisch:**

**static Class Class.forName (String drivername) statisch: durch Spezifikation im properties-File**

#### •**Verbindungsaufbau zur Datenbank**

**static Connection DriverManager.getConnection (String url)**

#### •**Generierung eines Anfrageobjekts**

**Statement Connection.createStatement ()**

**Hierdurch werden Eigenschaften der Antwort festgelegt.**

#### •**Formulierung und Stellen der Frage**

**ResultSet Statement.executeQuery (String sqlQuery)**

**generiert Datenbanktabelle (mit Zeilen und Spalten)**

## **Java-API für JDBC**

#### •**Navigieren in der Antwort:**

**boolean ResultSet.next () boolean ResultSet.previous ()**

**navigiert zur nächsten bzw. vorigen Zeile der Antwort**

**String ResultSet.getString (int index)**

**int ResultSet.getInt (int index)**

**liest das Element in Spaltenposition index in der gegenwärtigen Zeile**

**String ResultSet.getString (String name)**

**int ResultSet.getInt (String name)**

**liest das Element in Spalte name in der gegenwärtigen Zeile**

**ResultSet bietet viele weitere nützliche Methoden.**

#### **Wichtig: Alle Zugriffe auf Datenbank mit try ... catch !**

**Die Interfaces Connection, Statement, ResultSet und die Klasse DriverManager befinden sich im package java.sql**

# **Java-API für JDBC: Einfaches Beispiel**

```
try {
   Class.forName("oracle.jdbc.driver.OracleDriver");
    conn = DriverManager.getConnection
          ("jdbc:oracle:oci8:@lsintern-db", "nobody", "Passwort");
   sql_stmt = conn.createStatement();
    }
catch (Exception e) {
   System.err.println("Folgender Fehler ist aufgetreten: " + e);
   System.exit(-1); }
try {
    ResultSet rset = sql_stmt.executeQuery(
     "select Name, Raum from Professoren where Rang = 'C4'");
   System.out.println("C4-Professoren:");
   while(rset.next()) {
      System.out.println
           (rset.getString("Name") + " " + rset.getInt("Raum"));
                      }
   rset.close();
    }
catch(SQLException e) {System.out.println ("Error: " + e); }
try {
   sql_stmt.close(); conn.close();
    } 
catch (SQLException e) {
   System.out.println("Fehler beim Schliessen der DB: " + e);
                         }
```
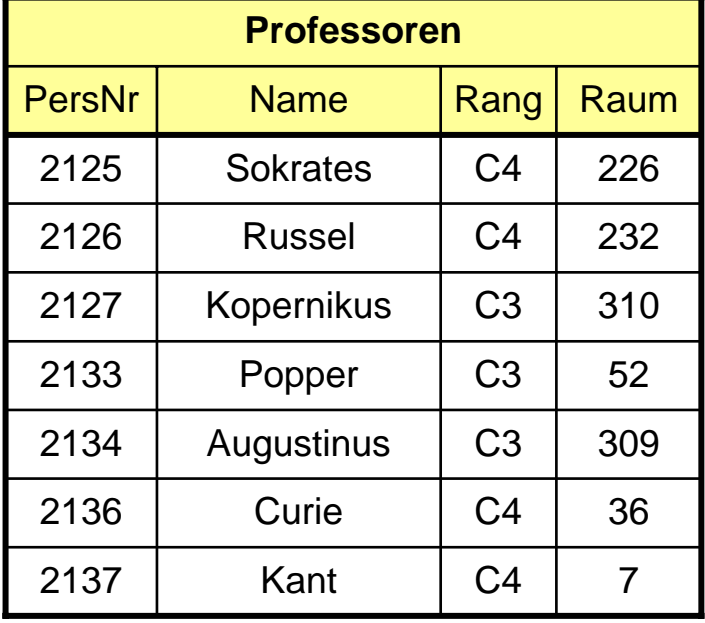

### *Hibernate: Automatisches O/R-Mapping für Java*

## **Historie von Hibernate**

- **Ende 2001: initiiert von Gavin King**
- **weitergeführt als Open Source Projekt** www.hibernate.org
- $\bullet$  **Ende 2003: aufgenommen von JBoss in J2EE-Entwicklung, vor allem als Alternative zum EJB2-Standard**
- **2004: 1. Auflage des Buchs "Hibernate in Action"**
- $\bullet$  **2005: Aufnahme vieler Hibernate-Konzepte in EJB3-Standard angekündigt**

## **Prinzip von Hibernate**

#### **Ausgangssituation:**

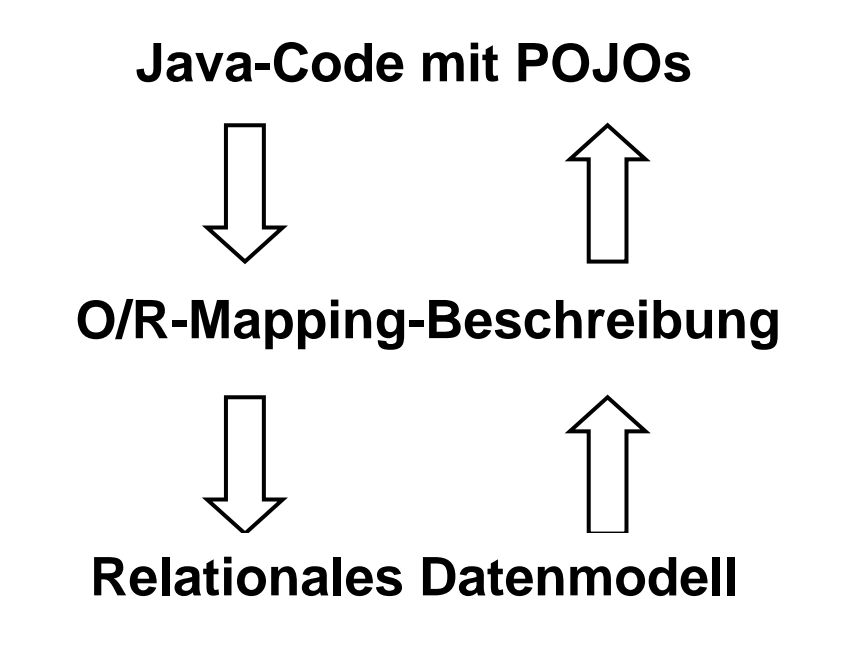

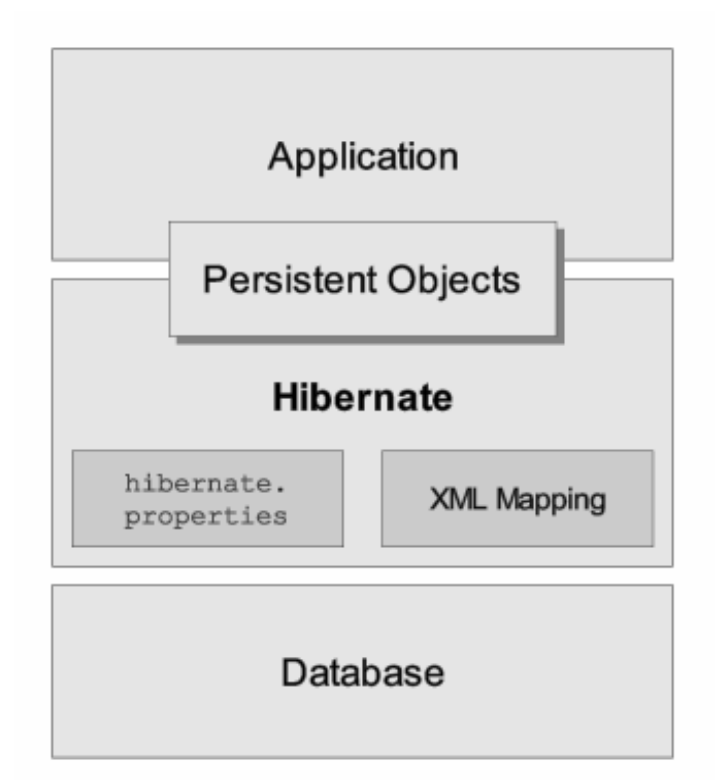

#### **Gewünschte Funktionalität:**

*Automatische Überführung von einer Beschreibungsebene in die nächste* 

# **Prinzip von Hibernate**

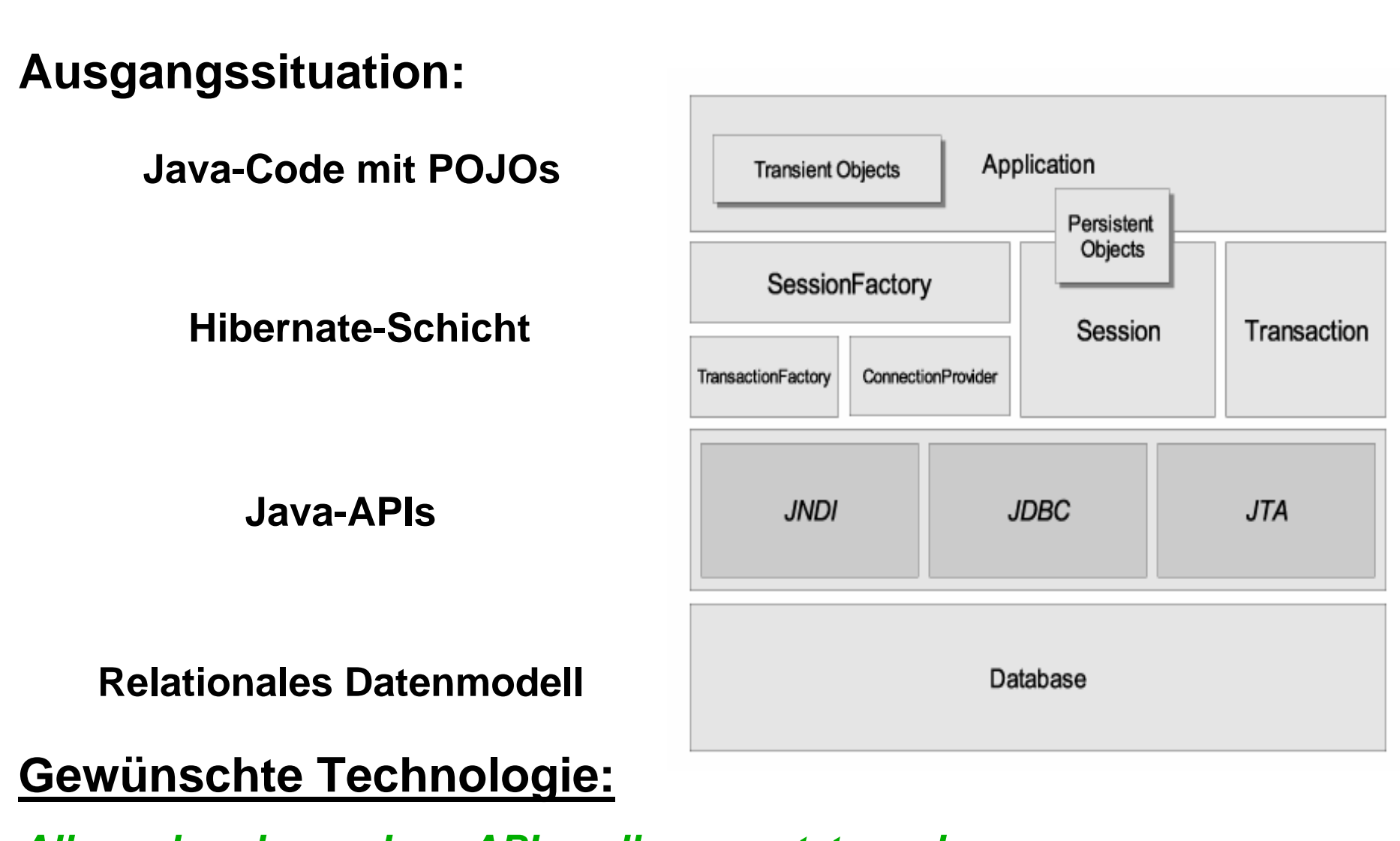

*Alle vorhandenen Java-APIs sollen genutzt werden* 

### **Wesentliche Eigenschaften von Hibernate**

- **Transparente Persistenz**
- **Transitive Persistenz (Persistenz per Erreichbarkeit)**
- **Inheritence mapping strategies**
- **Automatic dirty object checking**
- $\bullet$ **Intelligent fetching and caching**
- $\bullet$ **Unterschiedliche Anfragekonzepte (Queries und Criteria)**

### **Transparente Persistenz**

#### $\bullet$ **Jede Klasse darf persistent sein.**

Es gibt keine Anforderungen an Superklassen, von denen die persistente Klasse erben muss oder an Interfaces, welche sie implementieren muss.

- $\bullet$  **Persistente Klassen dürfen auch in anderen Umgebungen benutzt werden, z.B. in Testumgebungen.**
- • **Persistente Objekte haben keine für den Anwender sichtbare Zustände.** Sie benötigen in der Anwendungsschicht keine besonderen Behandlungen. Alle persistenzspezifischen Aspekte werden in den Interfaces **Session** oder **Query** verwaltet.

#### **Fazit:**

Der Anwendungsprogrammierer kann Hibernate als Black Box betrachten: Der konkrete Persistenzmechanismus wird verborgen.

### **Transitive Persistenz**

#### **Verallgemeinerung der Persistenz durch Erreichbarkeit:**

Für alle Felder können individuell folgende Optionen eingestellt werden (in den XML-Metadaten):

- $\bullet$  **Feld soll überhaupt nicht in der Datenbank verändert werden, wenn eine Datenbankänderung im referenzierenden Objekt vorgenommen wird.**
- $\bullet$  **Feld soll genau dann in der Datenbank aktualisiert werden, wenn eine Aktualisierung im referenzierenden Objekt vorgenommen wird.**
- $\bullet$  **Feld soll genau dann aus der Datenbank gelöscht werden, wenn eine Löschung des referenzierenden Objekts vorgenommen wird.**
- $\bullet$  **Feld soll genau dann in der Datenbank verändert werden, wenn eine Datenbankänderung im referenzierenden Objekt vorgenommen wird.**

*In JDO entspricht das der Unterteilung in First-Class und Second-Class-Objects, dort allerdings wesentlich grober.*

# **Inheritance mapping strategies**

Hibernate ermöglicht es, zwischen folgenden Abbildungsmechanismen für die Vererbung zu wählen (einstellbar für jede Klasse in den Metadaten):

#### •**Table per concrete class**

Die Klasse und all ihre Unterklassen bekommen jeweils eine eigene Tabelle.

#### • **Table per class hierarchy**

Es gibt eine einzige Tabelle für die gesamte Klassenhierarchie. Die Zugehörigkeit zu einer bestimmten Klasse wird in einer separaten Spalte abgespeichert.

#### •**Table per subclass**

Es gibt gesonderte Tabellen für die Unterklassen. Dort werden aber nur die Felder abgespeichert, die nicht geerbt werden.

#### *Beim nächsten Mal:*

*Hibernate, Teil 2*